# Программирование на C++ Тема1.2 С++. Введение в классы и объекты

## **Статические поля класса**

```
Пример 7: // main.cpp
                           Проекты
                                                 Определены 3
                                                              точки
#include <iostream>
                              <sub>cm</sub> pr2</sub>
                                                 Определены
using namespace std;
                                                 Определены
                                                            -5
                                In pr2.pro
class TPoint
                                Исходники
   { double x,y;
                                     main.cpp
     public:
       static int N; //количество точек
       TPoint(double x1=0.0,double y1=0.0)
          { N++; x = x1; y = y1;}
   };
int TPoint::N=0; //определение и инициализация статич. поля
int main(void)
  { TPoint A(1.0,2.0); TPoint B(4.0,5.0);
    TPoint *C = new TPoint(7.0,8.0);
    cout << "Определены " << TPoint::N << " точки\n"; 
    cout << "Определены " << A.N << " точки\n"; 
    cout << "Определены " << C->N << " точки\n"; 
    delete C;}
```
- <u>Статические поля класса объявляются внутри класса с использованием ключевого слова static.</u> Специфика статических полей:
	- а) размещаются в статической области памяти на стадии компиляции (когда еще не создано ни одного объекта!) независимо от того, где создается сам объект.
	- б) существуют в единственном экземпляре (то есть компилятор выделяет под нее память только один раз!) независимо от того, сколько создано объектов. Это означает, что для полей класса с ключевым словом static при создании объекта память не резервируется.
	- Статическое поле класса является общим для всех объектов этого класса. Необходимость в таких переменных продиктована рядом практических соображений, и их использование во многих случаях оправдано. Например, в программе нужно контролировать количество созданных на данный момент объектов определенного класса. В этом случае создается статический член класса, значение которого определяется количеством объектов в работе.
	- **Для того чтобы компилятор отвел под статическую переменную место в статической памяти ее** необходимо определить и инициализировать вне функций и вне объявления класса. Статические переменные независимо от спецификатора доступа определяются и инициализируются одинаково.
	- Статическая переменная класса по сути является глобальной, заключенной в пространство имен класса, поэтому к public статической переменной можно обращаться посредством имени класса и операции области видимости (cout << TPoint::N). С другой стороны, формально статическая переменная является членом класса, поэтому ничто не мешает обращаться к ней посредством объекта: cout << A.N << C->N.
	- □ Обращение к статической переменной внутри методов класса для программиста ничем не отличается от обращения к обычной переменной, компилятор же подставляет обращение по адресу статической переменной, поэтому статические переменные никогда не должны инициализироваться в конструкторе.

## **Статические методы класса**

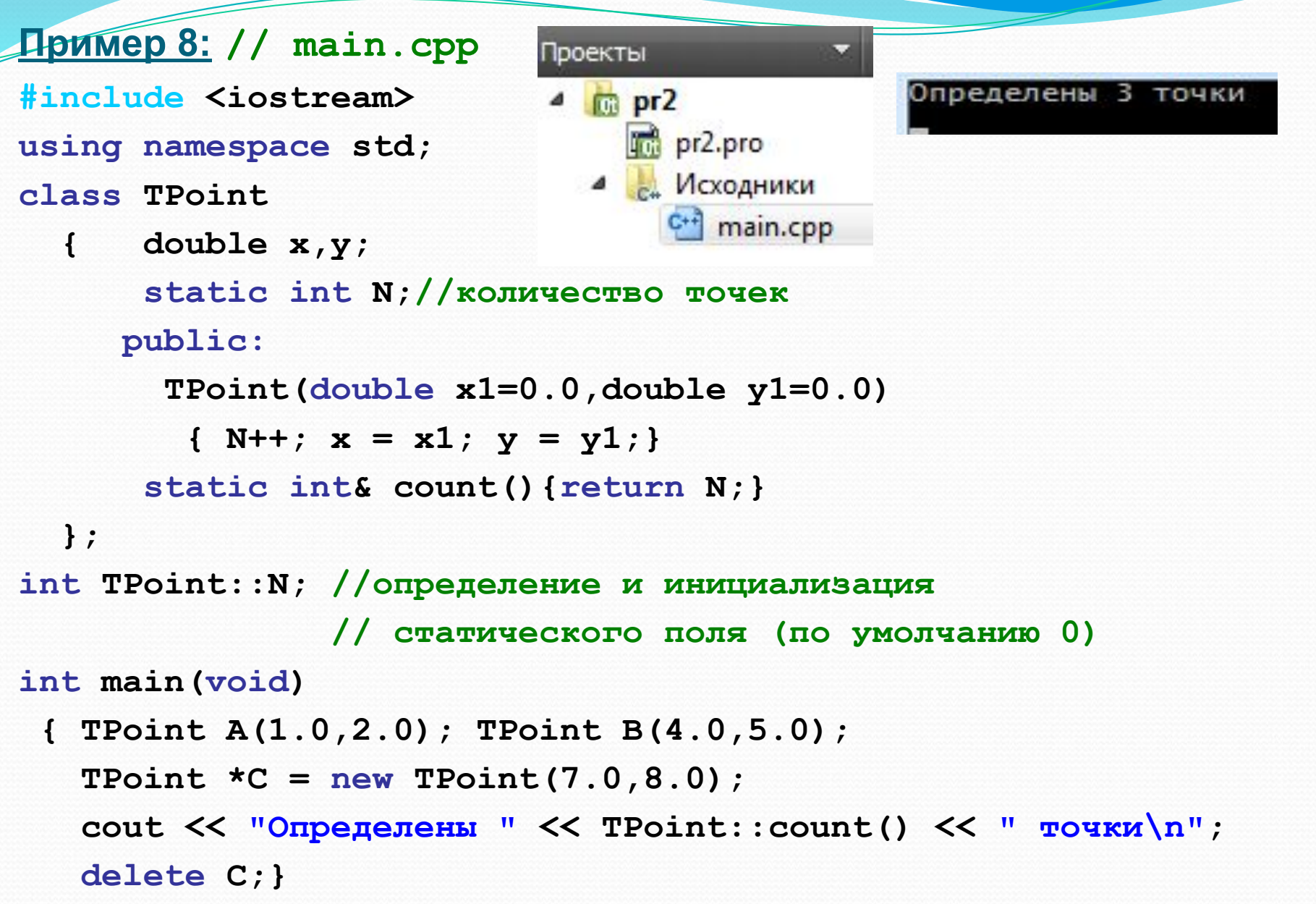

- **Статический метод**  это по сути глобальная функция, область видимости которой ограничена именем класса, поэтому (если она public) фактически вызвать ее можно, указывая имя класса и спецификатор области видимости, но формально она является членом класса, поэтому вызывать ее можно также посредством объекта или указателя на объект.
- Основные о*тличия статического метода класса от обычного*:
	- указатель this в статических методах не существует;
	- Чтобы обратиться к нестатическим полям класса в статическом методе нужно им передать объект как параметр;
- Статические методы используются для доступа private или protected static-данным класса (см. пример на слайде).

Объявление указателя на функцию:

тип (\*имя указателя) (типы параметров функции) **Вызов функции по указателю:** 

```
(*имя указателя) (список фактических параметров)
Пример 9: // main.cpp
#include <iostream>
using namespace std;
//суммирование двух чисел
                                      x = 1.5 y = 3.5
float sum (float a, int b)
{ return a + b; }
int main (void)
{ float (*ptr) (float, int); // описание указателя на
  функцию
  ptr = sum;// присвоение указателю адреса
  функции
  float x = sum(0.5, 1); // вызов функции по имени
  float y = (*ptr) (1.5, 2); // вызов функции по указателю
  cout \langle \langle w \rangle | x = w \langle w \rangle | x \langle w \rangle | x \langle w \rangle | x \rangle
```
- В определении указателя на функцию количество и тип параметров должны совпадать с соответствующими типами в определении функции, на которую ставится указатель.
- Присвоение указателю на функцию адреса функции не требует операции взятие адреса (&), поскольку имя функции само по себе обозначает этот адрес.

Указатель на функцию как параметр функции

```
Пример 10: //Нахождение корня нелинейного уравнения методом
          // деления пополам
#include <iostream>
#include <math.h>
using namespace std;
double func (double x) ;
double bisect(double a, double b, double eps,
              double (*f) (double))
{ double c, y;do { c = 0.5*(a+b); y = f(c);
     if (fabs(y) < eps) break; //корень найден. Выход из цикла
  // Если на концах отрезка [а, с] функция имеет разные знаки
     if (f(a)*y < 0.0) b = c; // значит, корень здесь.
                              // Переносим точку b в точку с
         // В противном случае:
         else a = c; // переносим точку а в точку с
       // Продолжаем, пока отрезок [a, b] не станет мал
   \}while(fabs(b-a) \geq eps);return c;
```
<sup>}</sup>

Указатель на функцию как параметр функции

Продолжение примера 10:

```
int main (void)
{ double a = 0.0, b = 1.5, eps = 1e-5;
  cout << bisect(a, b,eps, func) << endl;
\mathbf{R}
```

```
double func (double x)
{ return x^*x^*x - 3^*x^*x + 3; }
```
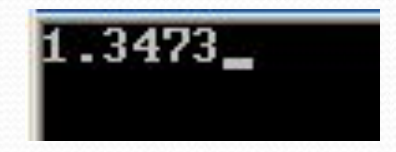

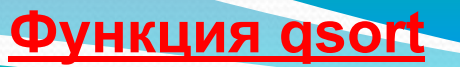

**Прототип функции qsort (stdlib.h (С), cstdlib (С++):**

**void qsort(void\* first, size\_t num, size\_t size,** 

 **int (\* comp) (const void\*, const void\*));**

# ⚫ **Параметры:**

- ⚫ **first** указатель на первый элемент сортируемого массива;
- ⚫ **num** количество элементов в сортируемом массиве, на который ссылается указатель first;
- ⚫ **size** размер одного элемента массива в байтах;
- ⚫ **comp** указатель на функцию, которая сравнивает два элемента массива. Функция должна иметь следующий прототип:

#### **int compare(const void\* v1, const void\* v2)**

- Функция gsort выполняет сортировку num элементов массива, на который ссылается указатель first. Для каждого элемента массива устанавливается размер в байтах, который передается через параметр size. Последний параметр функции qsort— указатель comp на функцию сравнения, которая используется для определения порядка следования элементов в отсортированном массиве.
- ⚫ Функция сравнения (compare) имеет два параметра не типизированные указатели (void\* v1, void\* v2) на элементы массива. Эти параметры должны быть приведены к указателям на те типы данных, которые имеют элементы массива. Возвращаемое значение этой функции должно быть отрицательным, положительным или равным нулю. Если необходимо выполнить сортировку элементов массива по возрастанию, то если \*v1 < \*v2, тот функция должна вернуть отрицательное значение, если \*v1 > \*v2, тот функция должна вернуть положительное значение, если \*v1 == \*v2, тот функция должна вернуть ноль.

## **Пример 11.**

```
//пример использования функции qsort
#include <iostream>
#include <cstdlib>
using namespace std;
int vector[] = { 14, 10, 11, 19, 2, 25 };
int compare(const void * x1, const void * x2) 
{if (*(int*)x1 < *(int*)x2) return -1;
    else if (*(int*)x1 > *(int*)x2) return 1;
            else return 0;
}
int main ()
{ qsort(vector, 6, sizeof(int), compare); 
  for ( int i = 0; i < 6; i++) cout << vector[i] << " ";
                                    2 10 11 14 19 25
   return 0;
}
```
12

**Пространства имен**

```
namespace имя
```

```
{ объявления и определения глобальных
  переменных, функций и классов
}
#include <iostream>
#include <cmath> 
namespace n1
{ int pow(int x, int y) { return x + y;} 
} 
namespace n2 
{ int pow(int x, int y) { return x - y;} 
}
int main() 
  { std::cout << n1::pow(2, 1) << std::endl 
              << n2::pow(2, 1) << std::endl
              << std::pow(2, 1) << std::endl; 
 }
```
Потоковые классы С++

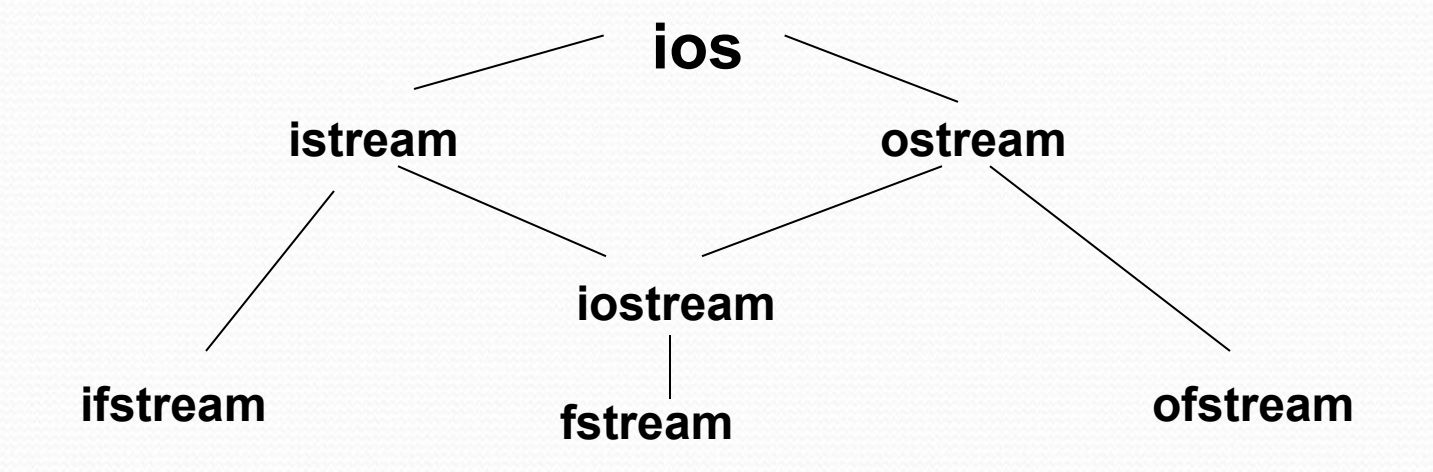

- ⚫ В С++ ввод-вывод можно организовать с использованием процедурно-ориентированной библиотеки <stdio.h> (<cstdio> в стандарте С++). или объектно-ориентированной библиотеки <iostream>. В этих библиотеках реализуется концепция ввода-вывода, независимого от устройств. Несмотря на то, что устройства ввода-вывода имеют разные характеристики, система ввода-вывода С++ предоставляет программисту единый удобный интерфейс. Для этого используется абстрактное понятие «поток», относящееся к любому переносу данных от источника к приемнику. Поток – последовательность символов. Программа имеет дело не с устройствами или с файлами, а с потоками. Ввод информации осуществляется из входного потока, вывод программа производит в выходной поток. А уж поток можно связать и с устройством, и с файлом.
- В программе поток представлен потоковой переменной определенного типа: в <stdio.h>, например, указателем на структуру FILE, а в <iostream> объектами потоковых классов (например, istream, ostream, iostream, …).
- ⚫ Потоки подразделяют на: входные и выходные; из входного потока информация считывается; в выходной поток данные записываются; двунаправленный поток реализует чтение и запись;
- В соответствии с особенностями «устройства», к которому «присоединен» поток, их делят на стандартные, файловые и строковые.
	- Стандартные потоки соответствуют передаче данных «от клавиатуры» и «к экрану». Стандартные потоки бывают только однонаправленными: либо информация только читается из потока, либо – только пишется в поток. Если символы потока размещаются на внешнем носителе данных (диске и т.д.) – это файловый поток. Если символы потока в совокупности образуют символьный массив (строку) в основной памяти, то это строковый поток. Файловые и строковые потоки могут быть и двунаправленными: из потока можно вводить информацию и в тот же поток – выводить.
- ⚫ Потоки подразделяют на: буферизуемые и не буферизуемые; при обмене с потоком часто используется вспомогательный участок основной памяти – буфер потока; при буферизованном потоке вывод выполняется не на устройство, а в буфер; использование буфера как промежуточной ступени при обменах с внешними устройствами повышает скорость передачи данных, так как реальные пересылки осуществляются только тогда, когда буфер уже заполнен (при выводе) или пуст (при вводе); данные помещаются в буфер, перед тем как они будут переданы к внешнему устройству (при выводе данных) или перед тем, как они будут переданы в область памяти выполняемой программы; заполненный буфер выводится на устройство, как правило, без непосредственного указания в программе; однако программа может потребовать вывести неполный буфер; при вводе буфер обычно заполняется при выполнении первой операции ввода, специально программировать это не требуется; обычно буферизация реализуется по умолчанию, но в библиотеках есть средства, позволяющие управлять назначением буферов.
- ⚫ Потоки подразделяют на: форматируемые и не форматируемые; форматируемость означает, что при операциях ввода-вывода выполняется преобразование информации: при вводе, как правило, преобразование данных из внешнего представления (символьного вида) в двоичное (внутреннее) представление, а при выводе – наоборот; форматирование всегда выполняется для стандартных потоков;
- ⚫ С потоком связывается внутренний указатель, значение которого задает позицию для выполнения следующей операции чтения или записи;
- ⚫ Каждый поток (в том числе и стандартный) в каждый момент времени находится в некотором состоянии; эти состояния называются good, eof , bad, fail, hardfail;
- Средства ввода-вывода С++ могут обеспечить последовательный и прямой доступ к данным,

#### **Стандартные потоки**

- ⚫ **cin**  объект класса **istream**, соответствующий стандартному потоку ввода, по умолчанию связан с клавиатурой;
- ⚫ **cout** объект класса **ostream**, соответствующий стандартному потоку вывода, по умолчанию связан с экраном;
- ⚫ **cerr** объект класса **ostream**, соответствующий стандартному не буферизованному потоку вывода для ошибок, по умолчанию связан с экраном;
- ⚫ **clog** объект класса **ostream**, соответствующий стандартному буферизованному потоку вывода для ошибок, по умолчанию связан с экраном;

### **Операции ввода - вывода**

- ⚫ **>>**  операция ввода (чтения) из потока;
- ⚫ **<<**  операция вывода (записи) в поток;
- int  $k = 5$ ; cout  $<< k$ ; // cout.operator $<< (k)$
- При включении в программу заголовка <iostream> в программе автоматически становятся доступными стандартные потоки (глобальные потоковые объекты, см. слайд).
- Вместе с классами потоков и глобальными потоковыми объектами в библиотеке определены операция чтения (ввода) из потока >> и операция записи (вывода) в поток <<.
- Эти операции созданы перегрузкой операций побитового сдвига. Операция сдвига влево '<<' перегружена для вывода в поток. Операция сдвига вправо '>>' перегружена для ввода из потока.

В классе <u>ostream</u>, например, определены перегруженные операции: ostream& operator<< (ostream&, short); //вывод целых ostream& operator<< (ostream&, int); ostream& operator<< (ostream&, long); ostream& operator<< (ostream&, char); //вывод символов ostream& operator<< (ostream&, double); //вывод вещественных ostream& operator<< (ostream&, const char \*); //вывод строк И Т.Д.

- Если в программе встретится, например, оператор cout << k; компилятор выполнит:
	- сначала определит, что левый аргумент (объект cout) имеет тип ostream, а правый k-тип int;
	- в определении класса объекта cout найдет прототип соответствующего метода (функции операции operator<< $()$ ): ostream& operator<< $($ ostream&, int);
	- для объекта cout вызовет метод cout.operator<< (k); в результате работы которого мы увидим на экране число 5; при этом обеспечивается преобразование значения встроенного типа int в строку символов с параметрами форматирования по умолчанию.
- Аналогично происходит работа со стандартным потоком ввода через объект сіп, только возвращаемым значением должны быть ссылка на поток ввода istream &.

# **Стандартные потоки. Флаги форматирования**

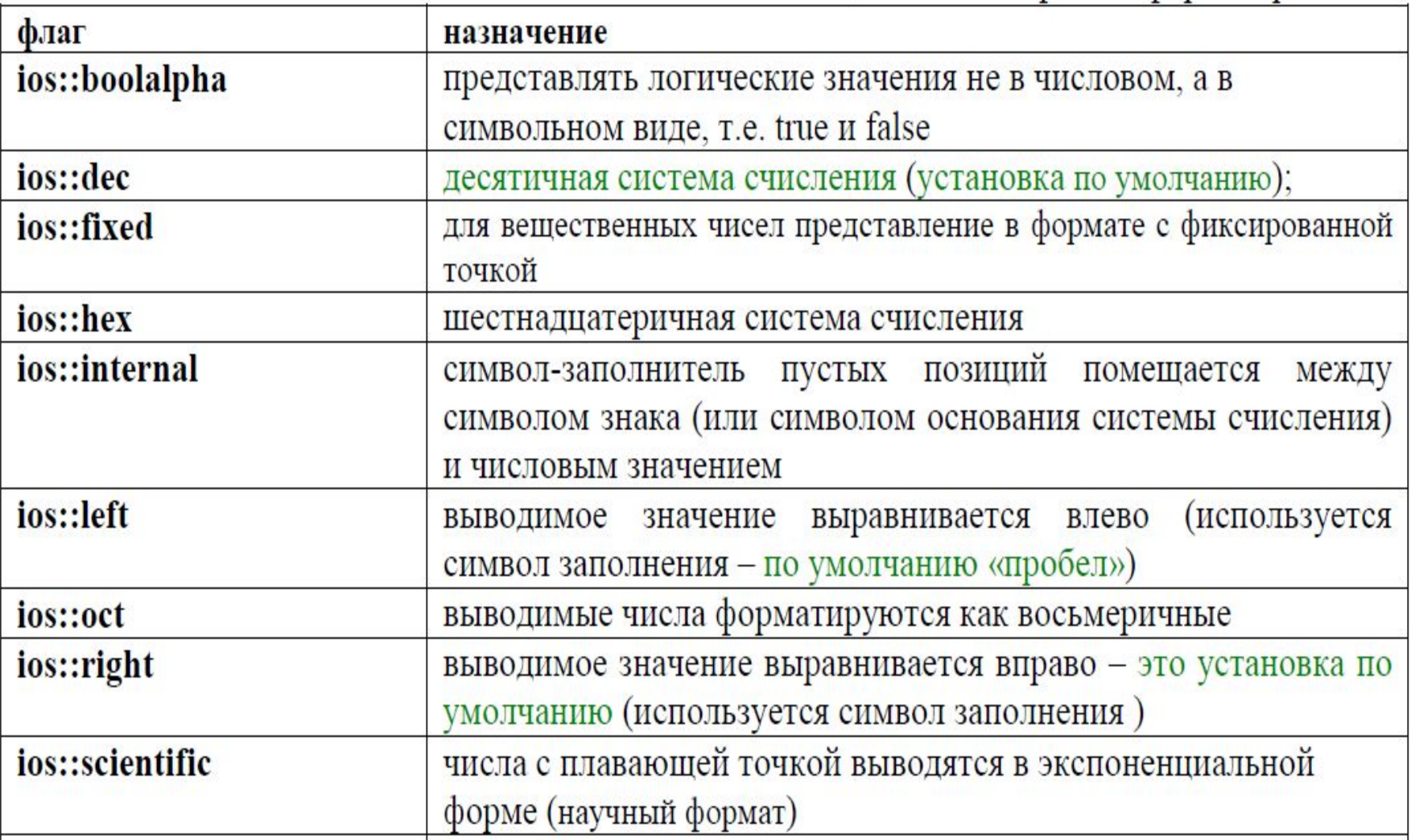

# **Стандартные потоки. Флаги форматирования**

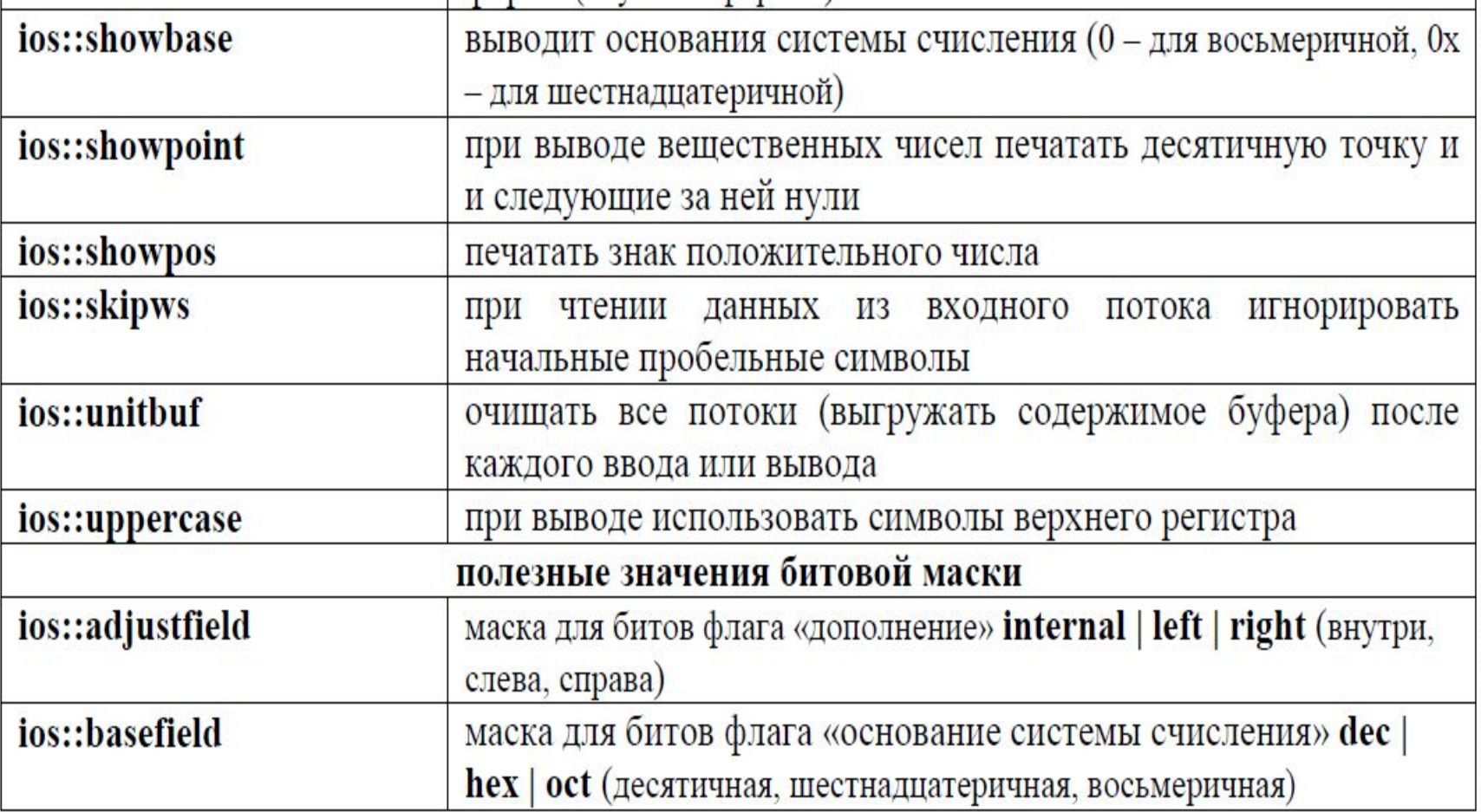

# **Стандартные потоки. Методы работы с флагами**

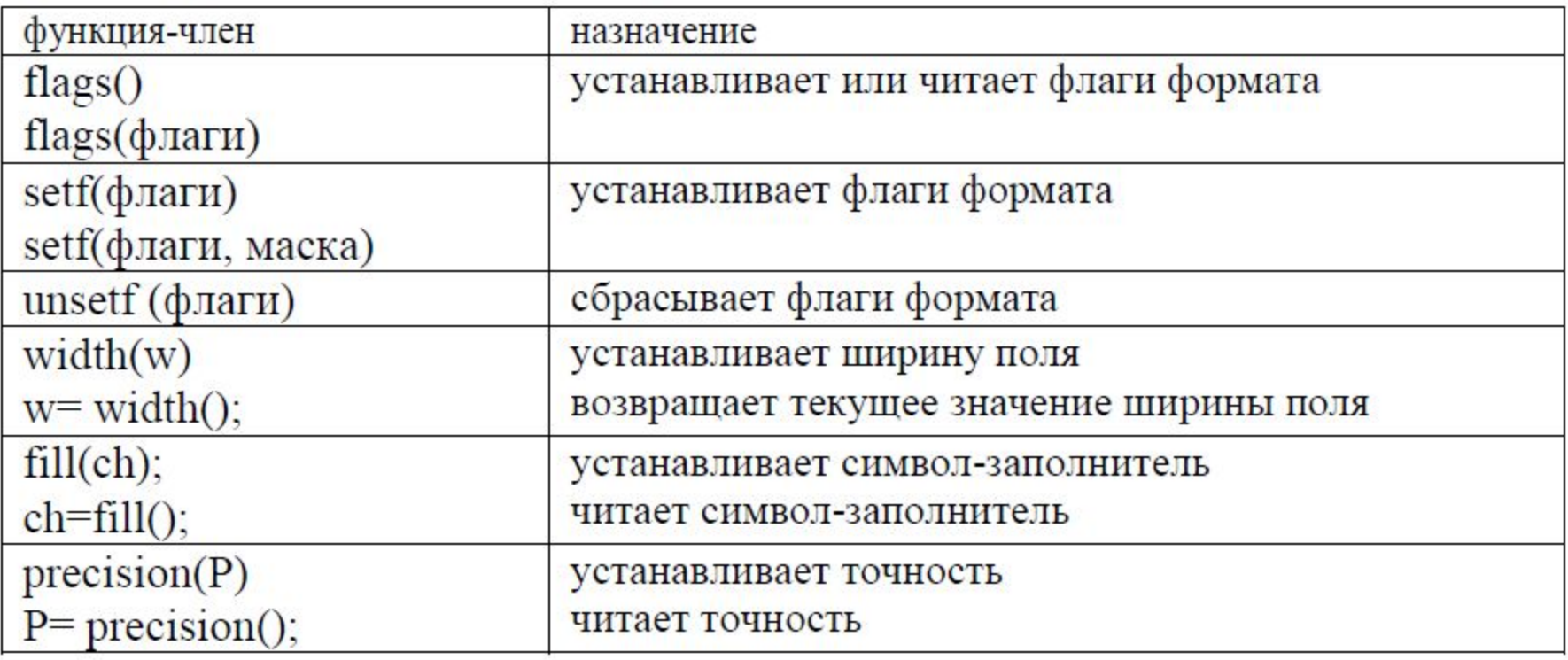

### **Стандартные потоки. Примеры использования флагов и**

#### **методов класса IOS**

```
cout.flags (ios::hex | ios::uppercase);
                                                              //выводит F
cout \langle < 15 \langle \langle \rangle \langle \rangle ;
cout.flags (ios:: oct | ios:: showbase);
\text{cut} \ll 8 \ll \text{'}\text{/n'};
                                                                //ВЫВОДИТ 010
\text{cout-flags} (ios:: hex | ios:: uppercase | ios::showbase );
     cout \lt -15 \lt '\n';
                                                                        //выводит ОХР
int nNum=16;
double fx=355.113;long iFlags;
\text{cout}. \text{flags} (ios:: dec);
\text{cout} << nNum << "(base 10) =";
                                                                            1/16 (base 10) =
\text{cout}. \text{flags} (ios::hex | ios:: showbase);
\text{cout} << nNum << "(base 16) =";
                                                                            10x10 (base 16) =
cout.flags (ios:: oct | ios:: showbase);
```
# **Стандартные потоки. Примеры использования флагов и методов класса IOS**

```
1/020 (base 8)
cout.flags (ios:: scientific | ios:: showpos);
cout \lt\lt "floating-point number is"\lt\lt fx\lt\lt '\n';
                                    //floating-point number is +3.551130e+002\text{cout}. flags (ios:: fixed | ios:: showpos);
cout << "floating-point number is"<< fx<< '\n';
                                    //floating-point number is +355.113000
iFlags = \text{cout}.flags(); //\piолучить флаги
if (iFlags & ios::dec)cout << "integer output uses base 10\ n";
else if (iFlags \& ios: : hex)
cout << "integer output uses base 16\ n";
else
cout \lt "integer output uses base 8\n"; // integer output uses base 8
```
- Стандартные потоки являются форматируемыми. Для организации ввода-вывода  $\mathbf{C}$ использованием стандартных потоков можно использовать параметры форматирования установленные по умолчанию или изменить их.
- Для изменения параметров форматирования, можно воспользоваться либо флагами и методами класса ios, либо манипуляторами ввода/вывода, представляющими собой функции, которые можно включать прямо в поток (файл <iomanip>).
- Флаги форматирования реализованы в виде отдельных фиксированных битов переменной (типа long) представления флагов. Поэтому несколько флагов с помощью логических битовых выражений можно объединять, тем самым по-разному комбинируя свойства потока. Список флагов форматирования представлен в таблице на слайдах 39-40.
- Проверить значения любых флагов, установить или сбросить их позволяют методы класса ios, доступные через объекты cin и cout (слайд 41).
- Примеры использования флагов и методов класса ios показаны на слайдах 42 и 43.
- Наиболее простой способ изменения параметров и флагов форматирования обеспечивают специальные функции-манипуляторы, непосредственно воздействующие на потоковый вывод. Особенность манипуляторов и их отличие от обычных функций состоит в том, что их имена (без параметров) и вызовы (с параметрами) можно использовать в качестве правого операнда для операции обмена << или >>. В качестве левого операнда в этом выражении, как обычно, используется поток (объект, представляющий поток), и именно на этот поток оказывает влияние манипулятор.
- Все изменения в потоке, внесенные манипулятором, сохраняются до следующей установки, за исключением setw(). См. слайды 45, 46, 47.

# **Стандартные потоки. Манипуляторы с параметрами**

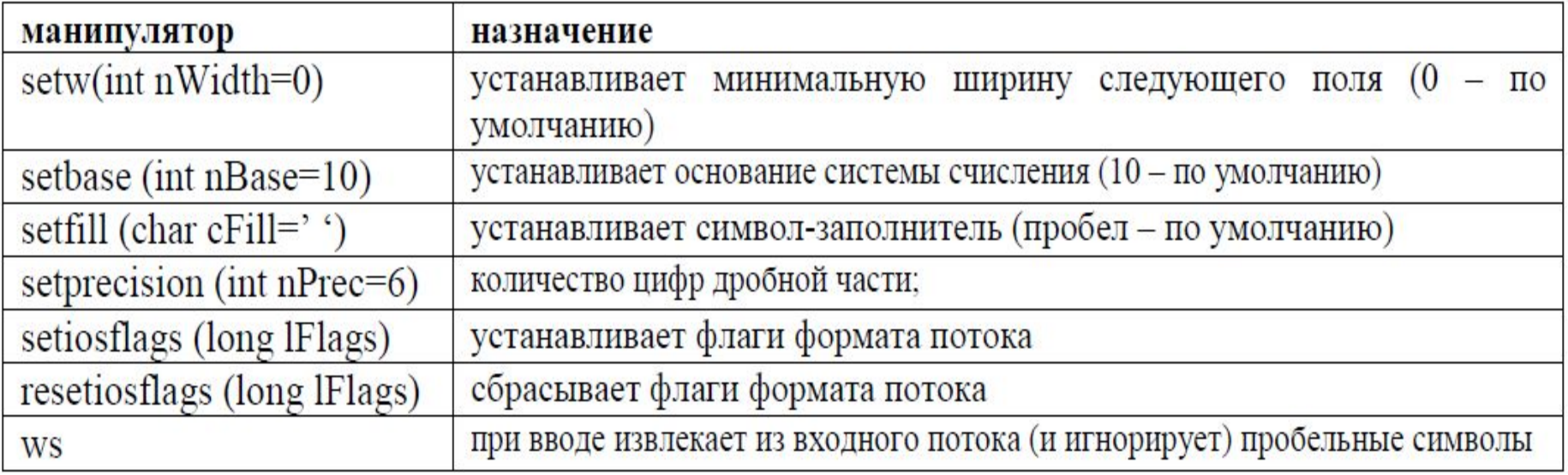

# **Стандартные потоки. Манипуляторы без параметров**

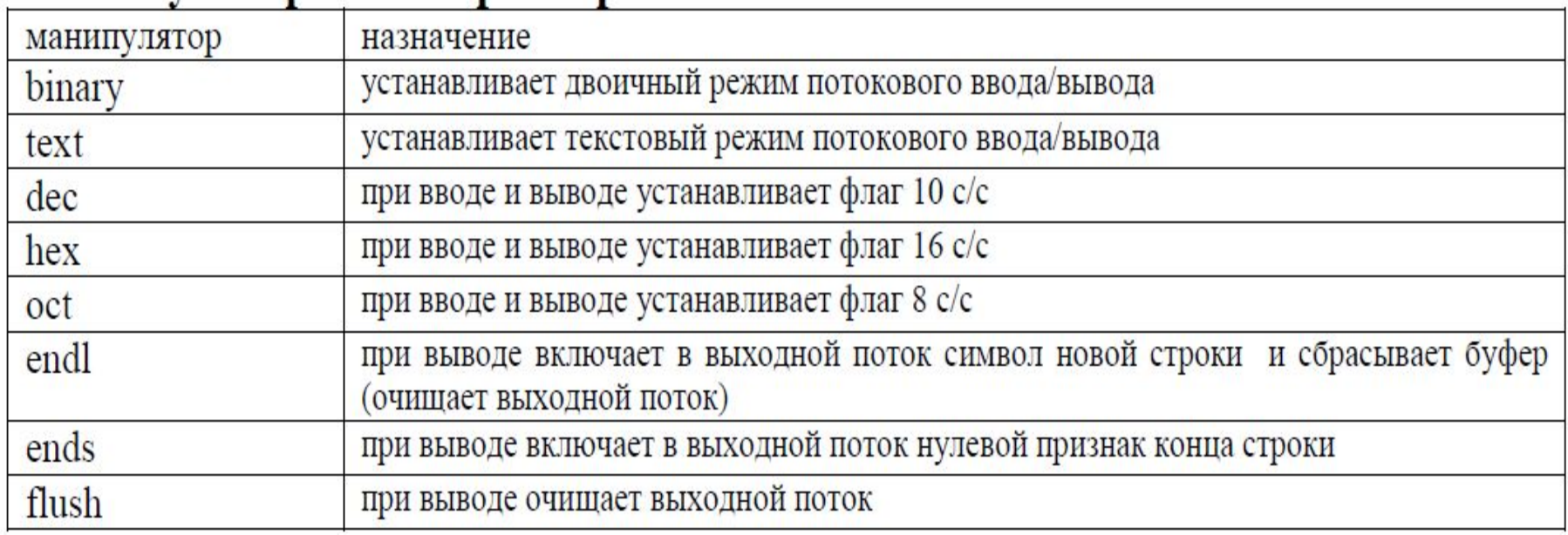

**Стандартные потоки. Пример использования манипуляторов**

```
#include <iostream>
#include <iomanip>
using namespace std;
int main()
{ double d[] = 
  {1.234,-12.34567,123.456789,-1.234,0.00001};
   cout << setfill('.') << setprecision(4)<< 
  setiosflags(ios::showpoint|ios::fixed);
  for(int i=0; i<5; i++)
     cout << setw(12) << d[i] << endl;
   return 0; 
}
```
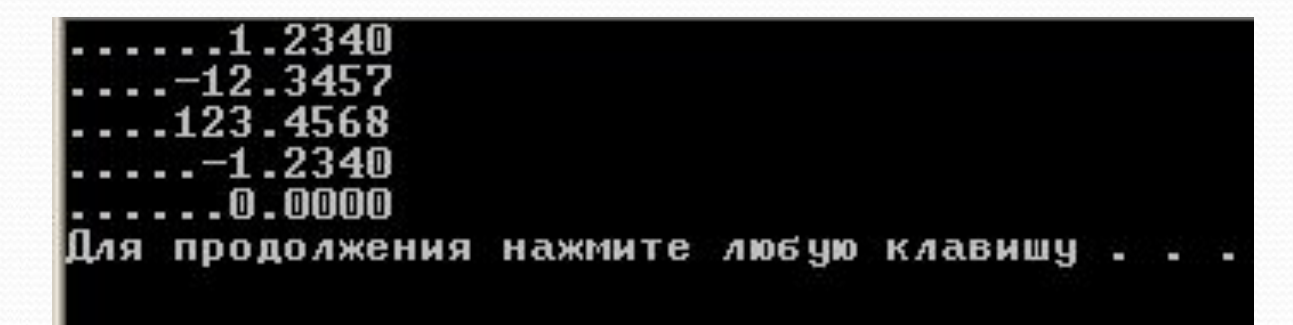

#### **Контрольные вопросы**

- Статические поля и методы класса: назначение, синтаксис описания и примеры использования
- 2. Классы и объекты стандартных потоков ввода-вывода С++. Как в С++ организуется форматируемый ввод-вывод данных с использованием флагов и манипуляторов? Примеры.
- 3. Пространства имен в С++: назначение, пример использования.